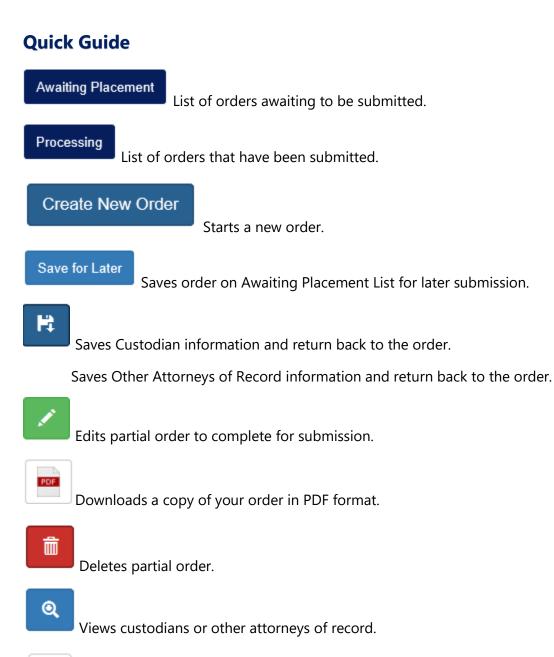

•

Expands/Collapses custodian details associated to the order.

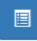

Shows details of the order and a link to the records we have received.

+

Adds a new custodian to the order.

Adds a new attorney to the order.

Requests additional records, it will copy the order and just plug in the new facilities.

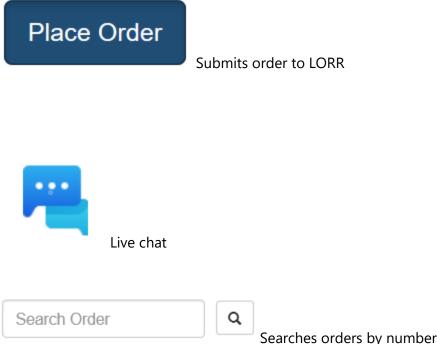

Searches orders by number or by records pertaining to.